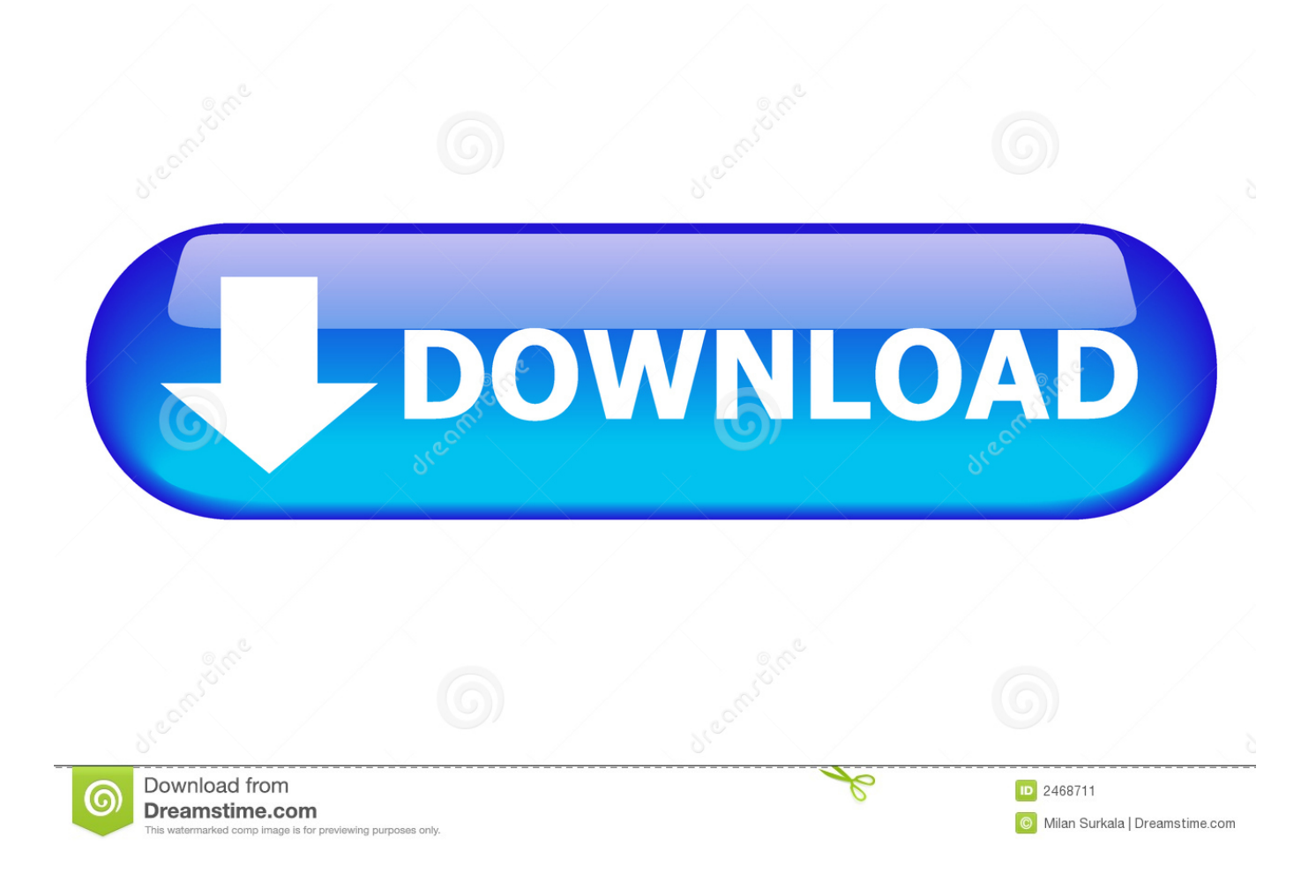

[FULL Collaboration For Revit 2018 Activation](http://imgfil.com/16ln6l)

[ERROR\\_GETTING\\_IMAGES-1](http://imgfil.com/16ln6l)

[FULL Collaboration For Revit 2018 Activation](http://imgfil.com/16ln6l)

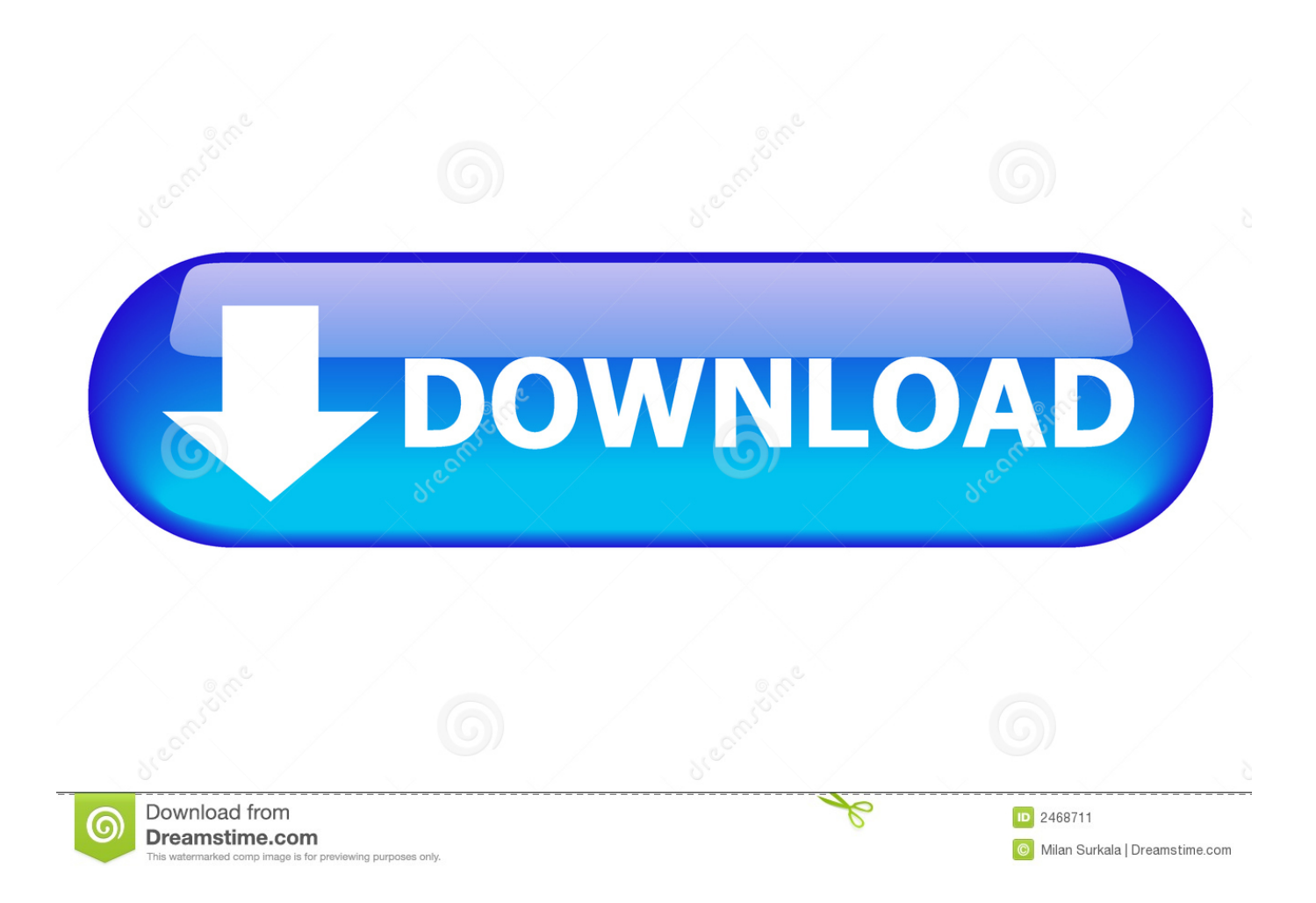

I run Revit 2018 for the first time, and am presented with a "Welcome to your trial" and I click the "Already ... To get full access to all the features, please register for an account. ... Revit Kid: Autodesk Activation Problem - Solved.. Once you've installed your Autodesk software, you'll need to activate the license. ... Autodesk Activation Servers, you'll come to the Activation Complete screen. ... Revit Architecture Fundamentals - October 9-12, 2018 https://t.co/lLlYusyQoS.. That's why I've recorded a short 18-minute video (see below) that outlines the full setup process as well ... your BIM 360 account before, you'll need to activate your license. ... Discussing New Features in Revit 2018 with Jack Trexler and Jason ... Discover how Collaboration for Revit can help with real-time .... As of April 9th, 2018, Collaboration for Revit will be repackaged and ... for Revit subscription to activate, which is available on your Autodesk .... Collaboration for Revit (C4R) is Autodesk's answer to cloud-hosting of a ... Below is a picture that highlights additions to the 'Collaborate' tab when C4R is activated. ... me the full breath of access, flexibility, and options as the next option. ... Pingback: 2018 in Review: Our Top 10 Revit Blog Posts - CADD .... Autodesk Revit 2019 is software written to apply to the design of pre-project blueprints, Autodesk Revit provides technical support and .... In order to utilize the Collaboration for Revit with the new BIM 360 site, you need to: ... Activate your BIM 360 Design contract.... ... 11/01/2018 .... If you have incorporated Collaboration for Revit (C4R) and BIM 360 Team ... As of April 9, 2018, existing subscribers can continue to use and .... As of April 9, 2018, Collaboration for Revit will be repackaged and rebranded as BIM 360® Design. As a current subscriber, you can continue to use your Collaboration for Revit and BIM 360 Team subscription—and enjoy uninterrupted access to your services and projects—for as long as you renew.. Enabling worksharing involves creating a master project model, known as a central model, from an existing model. ... Open the project file (RVT) to use as the central model. ... The Worksharing dialog displays, showing the default user-created worksets (Shared Levels and Grids, and .... You are activating AutoCAD LT 2018 and after clicking "Enter a Serial Number" during the activation phase the software shows a blank window "Autodesk Licensing" ... Download the full installation package through Virtual Agent or via Browser ... Cloud Collaboration - BIM 360 – Benefits of the Cloud · A Complete Guide to .... BIM 360 Design (formerly known as Collaboration for Revit) is a cloud-based service that connects building project teams with centralized access to project data.. You can easily complete your work by using this software. Revit 2018 ... Autodesk Revit 2018 Crack offers all in one solution for the building projects. It helps .... Something had gone wrong & the activation couldn't be completed. ... In the example I selected the Revit 2018 software to be uninstalled.. Collaboration for Revit is a service that synchronizes your model with other model ... On the Manage Collaboration panel, you can activate C4R by choosing the .... Autodesk Revit Crack + Latest Version Free Download Full [25 November 2019] Posted on ... Autodesk Revit 2018 Win64 2019 Autodesk Revit 2018 Win64.. For the full experience, start your new projects in BIM 360 Design, ... As of April 9, 2018, Collaboration for Revit will be repackaged and rebranded as BIM 360® Design. ... How do I activate access to the new BIM 360 platform?. Activate the North Elevation. Level 1 and Level 2 are in the host project. The other levels shown are in the Linked Revit model. 25. 27. Activate the Manage .... To fix it, try doing a full Sync with Central. It seems that this ... Note: the links are different depending on how you activate it. For example, if ... BIM 360 Design is the next generation of Collaboration for Revit (C4R). It enables the ... This is required for Revit 2018 to know how to communicate with next gen BIM 360. Start a New .... As of April 9, 2018, Autodesk® Collaboration for Revit® service is now ... However, we encourage you to take full advantage of your access to BIM 360 Design, ... 9bb750c82b